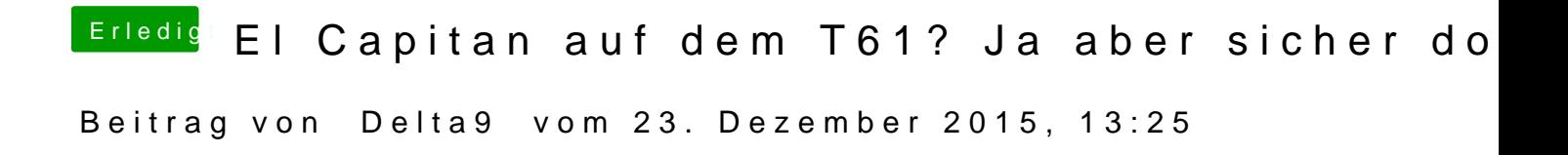

Lösche einfach den Inhalt der EFI Partition und installiere Clover erneut.